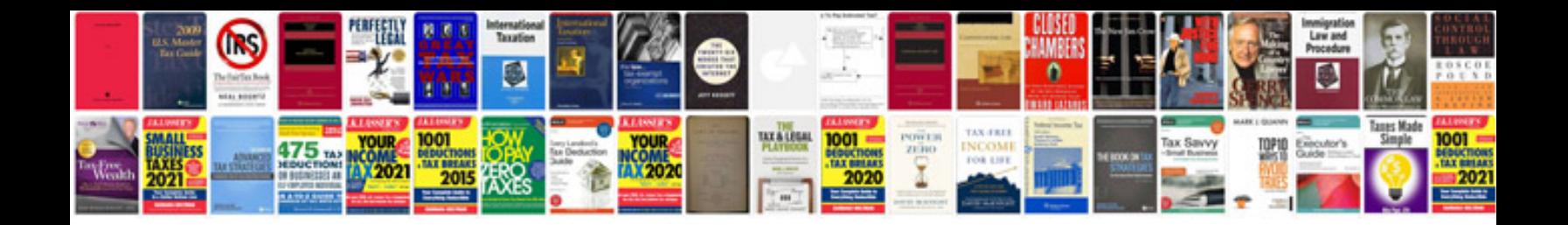

**Tadiran carrier manual**

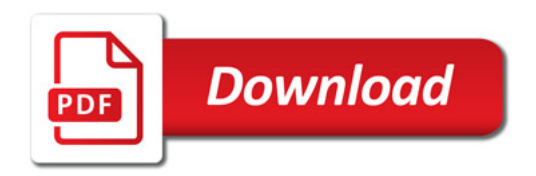

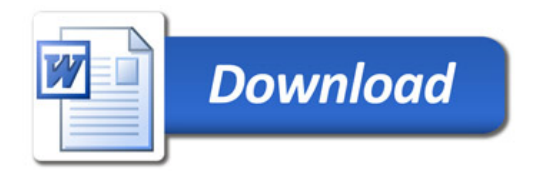